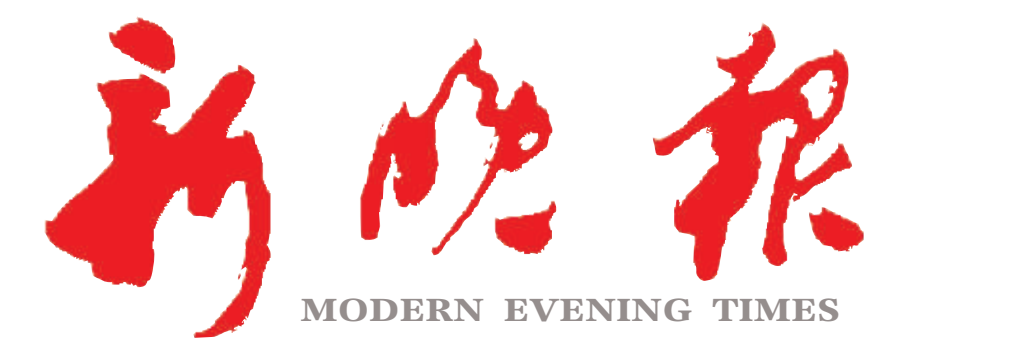

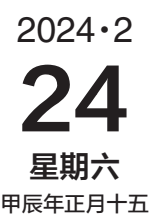

主办/哈尔滨日报社 出版/新晚报编辑部

今日8版 每份1元

国内统一连续出版物号: CN 23-0034 第12995期

哈尔滨报达印务股份有限公司承印

## 百年老街龙腾舞 锦绣花灯耀佳节

猜灯谜、吃汤圆、逛花灯……逛老街闹元宵

冰雪大世界游园会、老道外好戏连台

## 今日地铁运营时间延长 运营时间:6时至23时30分

02

本报"聚焦3·15"消费维权行动 收到多条读者、网友投诉

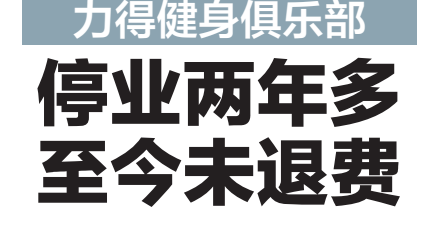

维权热线: 18246099110 (工作日每日8时30分至11时30分、13时30分 至16时30分受理投诉)

微信投诉:关注新晚报微信公众号,点 击菜单栏"消费维权"专区,在消费维权相关 报道下评论留言(文章下拉到底部,点击"写 留言")。

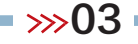

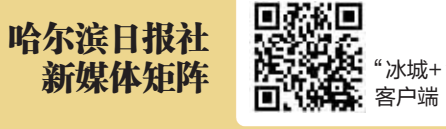

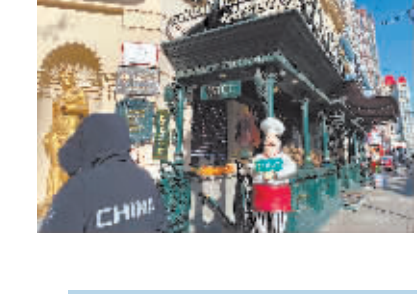

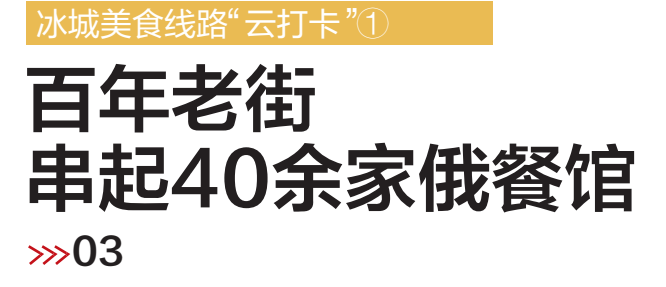

新晚报制图/宋占晨

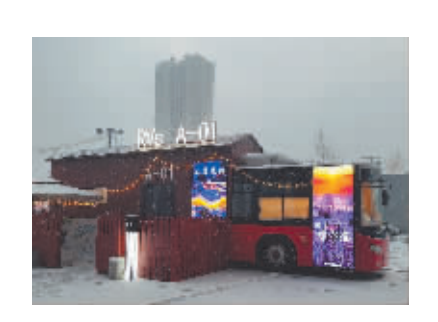

微信

"退役"公交变身餐车、酒吧、民宿 "  $\mathbf{u}$ 打造今夏旅游新业态  $\gg 04$ 

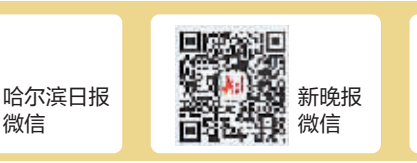

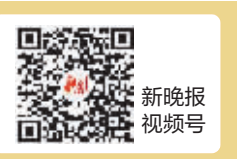

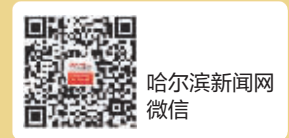